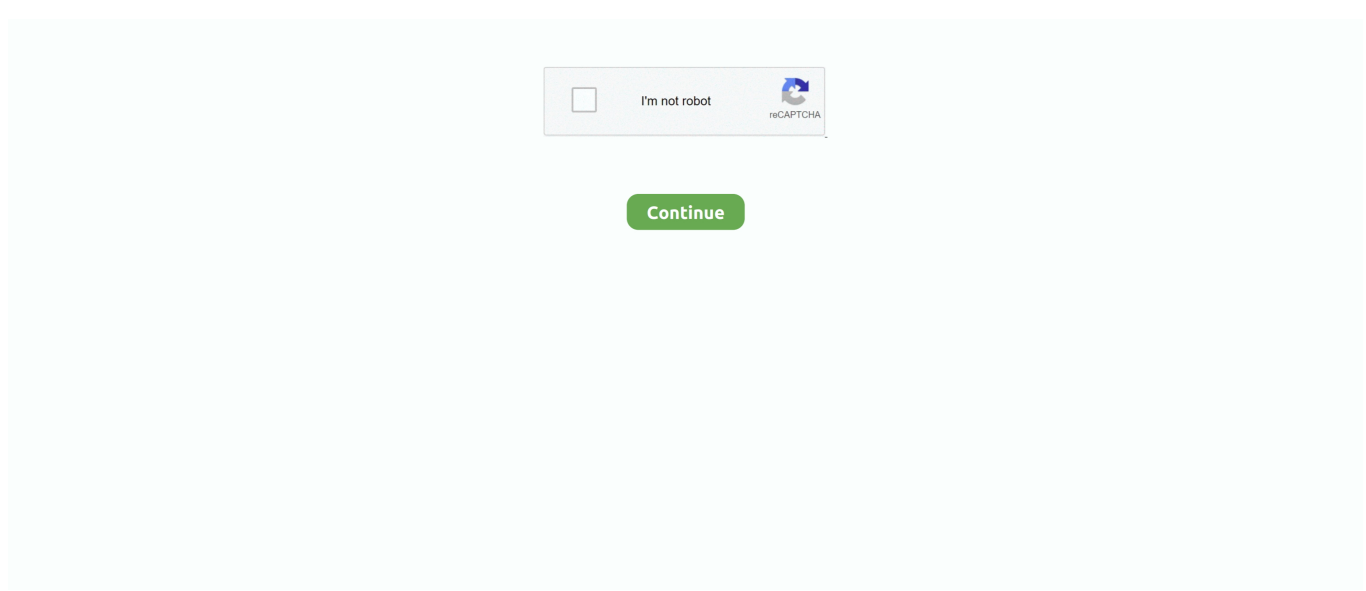

## Ключ Активации Виндовс 10

Со сборки 1607 такая возможность появилась Support.. 1 до Windows 10 или купили обновление в Windows Store, а также те из них, которые участвуют в программе Windows Insider, получают активацию без необходимости ввода ключа активации, через привязку лицензии к оборудованию (в статье Microsoft это названо Digital Entitlement, каков будет официальный перевод я пока не знаю).. microsoft com/ru-ru/help/20530/windows-10-reactivating-after-hardware-change • Александр в 08:52.. 1 и 8 Сообщалось, что такая активация перестанет работать с выходом, но она продолжает оставаться работоспособной, в том числе для новых образов 1607 при чистой установке.. В случае, если активация оказалась не успешной, в разделе параметров «Обновление и безопасность» - «Активация» появится пункт «Устранение неполадок при активации», который, предполагается (лично пока не проверено), будет учитывать вашу учетную запись, лицензии, закрепленные за ней, а также количество компьютеров, на которых используется эта лицензия.. Скачать ключи активации Windows 10: Если это вам не помогло, то можете использовать активатор () — он железно решит вопрос с лицензией;).. Важное примечание: к сожалению, не всё всегда проходит гладко (хотя обычно да).. Способы посмотреть ключ установленной Windows 10, а также сохраненный в UEFI OEM ключ продукта с помощью командной строки (PowerShell) и бесплатных программ.. Активация с помощью ключа продукта Самостоятельный ввод подсмотренного ранее после обновления ключа при установке или после нее в свойствах компьютера в теории может даже навредить.. Все ключи активации Windows 10 проходят проверку на подлинность.

На случай, если что-то с активацией не получается есть еще одна инструкция от Microsoft (уже на русском) — справка по ошибкам активации Windows 10, лоступная по алресу Кому нужен ключ активации Windows 10 Теперь о том, что касается ключа активации: как уже было сказано, пользователи, которые получили Windows 10 путем обновления не нуждаются в этом ключе (более того, как многие могли заметить, на разных компьютерах и у разных пользователей может быть один и тот же ключ, если посмотреть его одним из известных способов), так как успешная активация зависит от него.. Обновление август 2016: добавлена новая информация по активации в том числе и в случае смены оборудования, привязке лицензии к учетной записи Майкрософт в версии Windows 10 1607.. Да, можно сделать так как вы описываете, главное чтобы ключ подходил к той редакции Windows 10, которую вы устанавливаете.. Начиная с прошлого года Windows 10 поддерживает активацию по ключу Windows 7, 8.. Что же касается уведомлений и предложений по приобретению, то это можно просто игнорировать.. Все ключи windows 10 перед публикацией прошли проверку на актуальность и работоспособность.. Официально — нет. так нельзя Но что-то мне полсказывает (например, опыт с 8-кой, на 10-ке еще не проверил, как куплю что-то новое без ОС — тогда сделаю), что может и получиться.. Когда то давно обновлял с виндовс 7 лицензионной.. Предлагаем вам ознакомиться с ассортиментом нашего интернет магазина и приобрести лицензионный ключ для активации windows 10 - по доступным цена.. Подробно о процессе активации для Windows 10 при обновлении, установке и переустановке, смене оборудования компьютера.

Ключ продукта для установки и активации необходим в случаях, когда: • Вы купили коробочную версию Windows 10 в магазине (ключ располагается внутри коробки).. Но может и нет: там у них хранится, помимо каких-то кодов, высчитываемых из материнской платы, еще и имя производителя компьютера (это точно, проверил) и если они это както жестко учитывается для ОЕМ лицензий, то может оказаться, что чтобы перенести ОС придется приобретать компьютер того же производителя без ОС.. У меня есть бекап как семерки так и десятки, и когда то давно я их восстанавливал по несколько раз на лню.. KmsAuto - пошаговая инструкция активации Windows 10.. Что будет если не провести операцию по регистрации?Собственно, ничего критичного и страшного.

За помощью по активации обратитесь в службу поддержки».. И в будущем вам не нужно изучать инструкции на тему «».. В информации о системе написано, что активация выполнена, но сообщение после перезагрузки все равно появляется.. Отключал службу LicenseManager, делал rearm, переактивировал — ничего не помогает.. По идее (тут я не гарантирую), вы можете удалить учетную запись Майкрософт после этого, привязка должна остаться в силе, хотя в

сведениях об активации информация о том, что цифровая лицензия привязана к учетной записи исчезает.. Вы можете использовать его как после установки системы, так и при чистой установки с помощью последних образов с сайта Microsoft (см., 5 верных способов как активировать Windows 10 Использование активаторов Windows 10.

Делается это в целях облегчения активации системы при изменении конфигурации оборудования, а вот как именно будет работать — еще посмотрим.. Пожалуй самый легкий и быстрый вариант Все что нужно — это зарегистрировать кодом свою копию системы в окне регистрации.. А как долго продержится активация, неизвестно..) Обновления в активации Windows 10 в версии 1607 Начиная с августа 2016 года, в Windows 10 лицензия (полученная путем бесплатного обновления с предыдущих версий ОС) привязывается не только к идентификатору оборудования (что описано в следующем разделе этого материала), но и к данным учетной записи Microsoft при ее наличии.. • Александр в 09:52 Смотря что за ключ Есть Retail ключи рассчитанные на 400 — 600 онлайн активаций на разных ПК одновременно, плюс пару тысяч активаций по телефону.. А теперь краткая выжимка по всем вопросам, связанным с активацией: • Для большинства пользователей на данный момент ключ не требуется, его ввод нужно пропустить при чистой установке, если она потребовалась.. Так же кто обновлялся с Windows 7 или 8 1 до Windows 10, можно менять материнскую плату (1 раз, второй раз не проходит), предварительно сделав привязку цифровой лицензии к учетной записи Майкрософт.. Еще один способ активации «Винды» 10 — зарегистрировать лицензию ключем.. Дайте пожалуйста ключ на 10 винду Registered Trademark, очень сложно найти ключ.. В любой момент вы можете создать загрузочную флешку или диск с Windows 10 официальными средствами и запустить чистую установку (переустановку) ОС на том же компьютере или ноутбуке, пропуская ввод ключа везде, где его требуют: активация системы произойдет автоматически после подключения к Интернету.. Как видите, на текущий момент времени мало кому нужен ключ, а у тех, кому нужен, он, вероятнее всего есть и вопрос о том, где найти ключ активации не стоит. • Dmitry в 09:02 После обновления (такое чувство, что система заново устанавливалась) начал появляться баннер «Срок действия лицензии Windows истекает».. Вообщем не известно в чем проблема • Сергей в 23:26.. Или на серверах Майкрософт какой то глюк, или из за того, что я часто прыгал с семерки на десятку.. Заключение Сначала отмечу, что все это касается только пользователей лицензионных версий систем.. Что это означает для обычного пользователя: после того, как вы единожды обновились до Windows 10 на вашем компьютере, она автоматически активируется при последующих чистых установках (если вы обновлялись с лицензии).. Windows 10 Single Language: 7HNRX-D7KGG-3K4RQ-4WPJ4-YTDFH Windows 10 Education: NW6C2-OMPVW-D7KKK-3GKT6-VCFB2.. Только учитывайте, что ключи, которые продаются по паре тысяч рублей в интернете тут и там (вы пишете - в три раза дешевле, потому предполагаю, что речь идет именно о них) не вполне легальные, хотя обычно активация и проходит.. • Сергей в 19:31 Сегодня у меня слетела активация виндовс 10 после последнего обновления КВ4022716.. Что делать не знаю На работу это не влияет, но немного раздражает.. Для домашних пользователей такие ключи недоступны, официально купить их невозможно, но доступно для различных крупных организаций. У меня ноутбук, конфигурацию не менял, и даже в планах не было этого делать.. Я о Windows 10 При установке крупных обновлений происходит проверка лицензии, и когда то активация может слететь, тут тоже как повезет.. Есть МАК ключи, вот те точно рано или поздно слетают.. Если же вы используете локальную учетную запись, то ниже в том же разделе параметров вам будет предложено добавить учетную запись Microsoft, к которой и будет привязана активация.. Есть статья хорошая на самом сайте Майкрософт.. Цифровая лицензия как основной способ активации (Digital Entitlement) Официальная информация подтверждает то, что было известно и ранее: те пользователи, которые бесплатно обновились с Windows 7 и 8.. • Если ваша копия Windows 10 требует активации ключом, то либо он у вас есть и так, либо произошла какая-либо ошибка на стороне центра активации (см.. Мне удалось восстановить слетевшую активацию десятки, достаточно было войти под учетной записью Майкрософт.. При добавлении, ваша локальная учетная запись заменяется аккаунтом Майкрософт, а лицензия оказывается привязанной к ней.. На мой взгляд, все четко и понятно Если же в моей интерпретации что-то осталось не ясным, смотрите официальные инструкции, а также задавайте уточняющие вопросы ниже в комментариях.. Обновление: официально это называется Цифровое разрешение.. Подборка серийников в которой вы найдете ключ windows 10 на свою редакцию операционной системы.. Вы не будите иметь доступа к разделу с персонализацией (фон рабочего стола, цвета панелей, звуки и другое), это решается при помощи разнообразного дополнительного.. Но это сработает только после того, как вы уже получали Windows 10 путем обновления на этом же компьютере, и система была активирована.. Помогите избавится от этого баннера Забыл сказать, у меня Windows 10 PRO • Dmitry в 09:27.. Такие ключи частенько утекают в интернет Если повезет и попадется такой ключ, то система активируется.. За эти 2 года им воспользовались скорее всего миллионы людей, и я даже лично знаю несколько человек.. Справку по ошибкам, выше) • При изменении конфигурации оборудования активация может не сработать, в этом случае необходимо связаться со службой поддержки Microsoft.. • Если вы участник Insider Preview, то все последние сборки будут активироваться автоматически для вашей учетной записи Microsoft (лично мной не проверено, работает ли это для нескольких компьютеров, из доступной

информации тоже осталось не совсем понятным).. Можно ключик рабочий для Windows 10 какой нибудь скинуть для активации по телефону?! Здравствуйте, слетела активация windows я не знаю почему, есть ключи активации windows pro.. Обновление 2016: судя по имеющейся информации, начиная с августа текущего года лицензию Windows 10, полученную в рамках обновления, можно будет привязывать к вашей учетной записи Майрософт.. В параметрахактивация написано, что система активирована с помощью службы активации вашей организации.. Возможно, удастся и перенести активацию на полностью другое железо.. В случае покупки у официальных продавцов цена «просто ключа» и «ключа + коробки с флешкой» (сейчас там флешка, а не диск) отличаться не будут.. Могу сказать за Windows 7 В 2015 году в сети появился Retail ключ для Windows 7, то он работает до сих пор, только онлайн активации исчерпаны, только по телефону.. То за 2 года года активация не слетела, и система проходит проверку подлинности онлайн на сайте Майкрософт.. Привязка активации к учетной записи Майкрософт происходит автоматически к «главной» учетной записи на компьютере, в этом случае в информации об активации в параметрах Windows 10 версии 1607 и выше вы увидите сообщение о том, что «Система Windows активирована с помощью цифровой лицензии, привязанной к вашей учетной записи Майкрософт».. Выбрал средство устранения неполадок с активацией, то увидел причину, якобы я изменил конфигурацию оборудования и поэтому лицензия более не действительна.. На этой странице мы опубликуем рабочие на 2017 год ключики, которые помогут получить лицензионную копию.. | Вопросы про активацию Windows 10 — среди наиболее часто задаваемых пользователями: как активируется система, где брать ключ активации для чистой установки Windows 10 на компьютер, почему у разных пользователей одинаковые ключи и на другие подобные комментарии приходится регулярно отвечать.. Официальная информация Microsoft по активации здесь: Активация после изменения конфигурации оборудования Важный вопрос, который многих интересовал: а как будет срабатывать «привязанная» к оборудованию активация, если поменять то или иное оборудование, особенно если замена касается ключевых компонентов компьютера? Microsoft отвечает и на него: «Если вы обновились до Windows 10, используя бесплатное обновление, а после этого произвели значительные аппаратные изменения вашего устройства, например, замену материнской платы, Windows 10 может больше не активироваться.. Специально для редакций: • Домашняя ( Home); • Профессиональная ( Pro); • Мобильная (Mobile ); • Корпоративная (Enterprise).. И вот, спустя два месяца после релиза, Microsoft опубликовала официальную инструкцию с информацией о процессе активации новой операционной системы, все основные моменты из него, связанные с активацией Windows 10 я изложу ниже.. Но помните о том, что использовать такие методы это все на ваш страх и риск, и что будет потом, когда то, никому неизвестно.. • Вы купили копию Windows 10 у авторизированного ритейлера (в интернет-магазине) • Вы приобрели Windows 10 через Volume Licensing или MSDN • Вы приобрели новое устройство с предустановленной Windows 10 (обещают наклейку или карточку с ключом в комплекте).. Это, как сообщает Майкрософт, должно помочь в решении проблем с активацией, в том числе и при серьезном изменении оборудования компьютера (например, при замене материнской платы компьютера).. Снимают все ограничения в операционной системе (включая персонализацию и разделы параметров) и убирают окно с предложением купить ОС. e10c415e6f